# **PSTricks**

**News – 2021**

**new macros and bugfixes for the basic package.**

September 24, 2021

Package author(s): **Herbert Voß**

# **Contents**

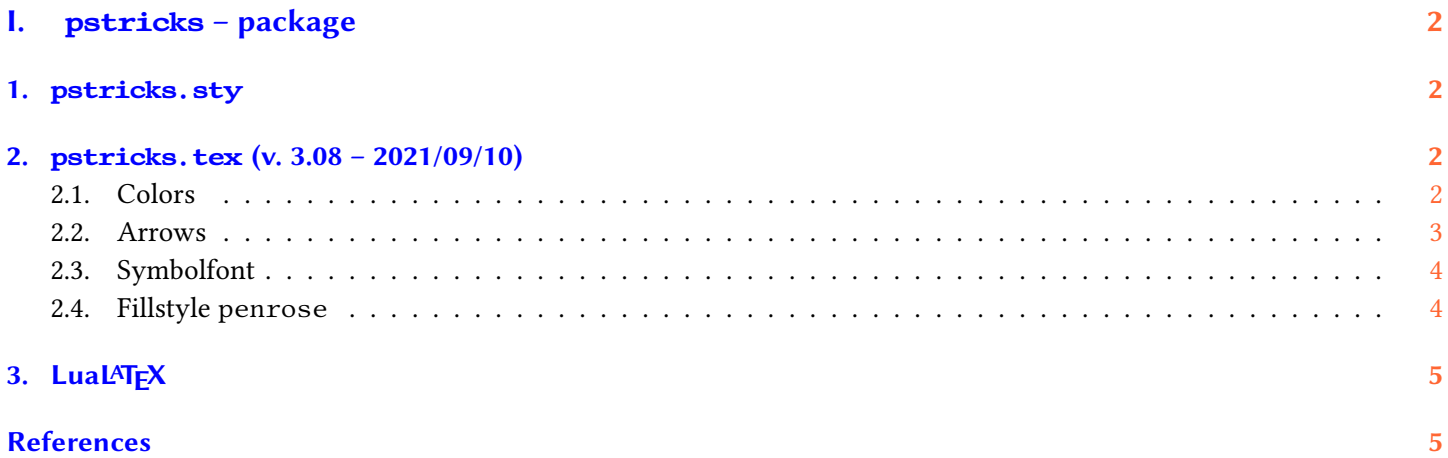

# <span id="page-1-0"></span>**Part I. pstricks – package**

This version of the News was run with lualatex *without* using Ghostscript. The PDF file was created in a direkt way by Lua. If you want to try it, then look at <https://github.com/zauguin/luapstricks>.

By default the dots are now taken from a Type1 version of the font file. For lualatex it uses the OpenType version. The dot part is now in an own file pstricks-dots.tex.

# <span id="page-1-1"></span>**1. pstricks.sty**

The optional argument gsfonts can be used to load only the symbol font from GhostScript. Otherwise the one from URW or the system is used, which is the default.

# <span id="page-1-2"></span>**2. pstricks.tex (v. 3.08 – 2021/09/10)**

## <span id="page-1-3"></span>**2.1. Colors**

There are two new macros to get the color values:

```
\psgetRGBColorValues{<color macro>}
\psgetCMYKColorValues{<color macro>}
```
An Example:

1 0.6 0.6 0.4 0.4 0 0

```
\psset{linecolor=red!40}
\psgetRGBColorValues{\pslinecolor}
\colorlet{Blue}[cmyk]{blue}
\psset{linecolor=Blue!40}
\psgetCMYKColorValues{\pslinecolor}
```
# <span id="page-2-0"></span>**2.2. Arrows**

There are new arrow types and a new optional argument tipcolor:

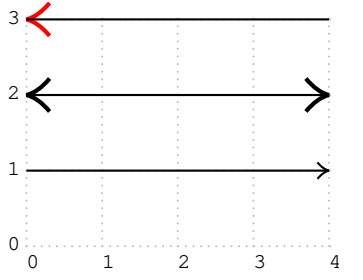

\begin{pspicture}[showgrid](4.2,3.25)  $\pi$ <sup>1</sup> 1 1 (9,1)(4,1)  $\phi$ [arrowscale=2] $\{-T-P\}(0,2)(4,2)$ \psline[tipcolor=red,arrowscale=2]{<T-}(0,3)(4,3) \end{pspicture}

pstricks defines the following "'arrows"':

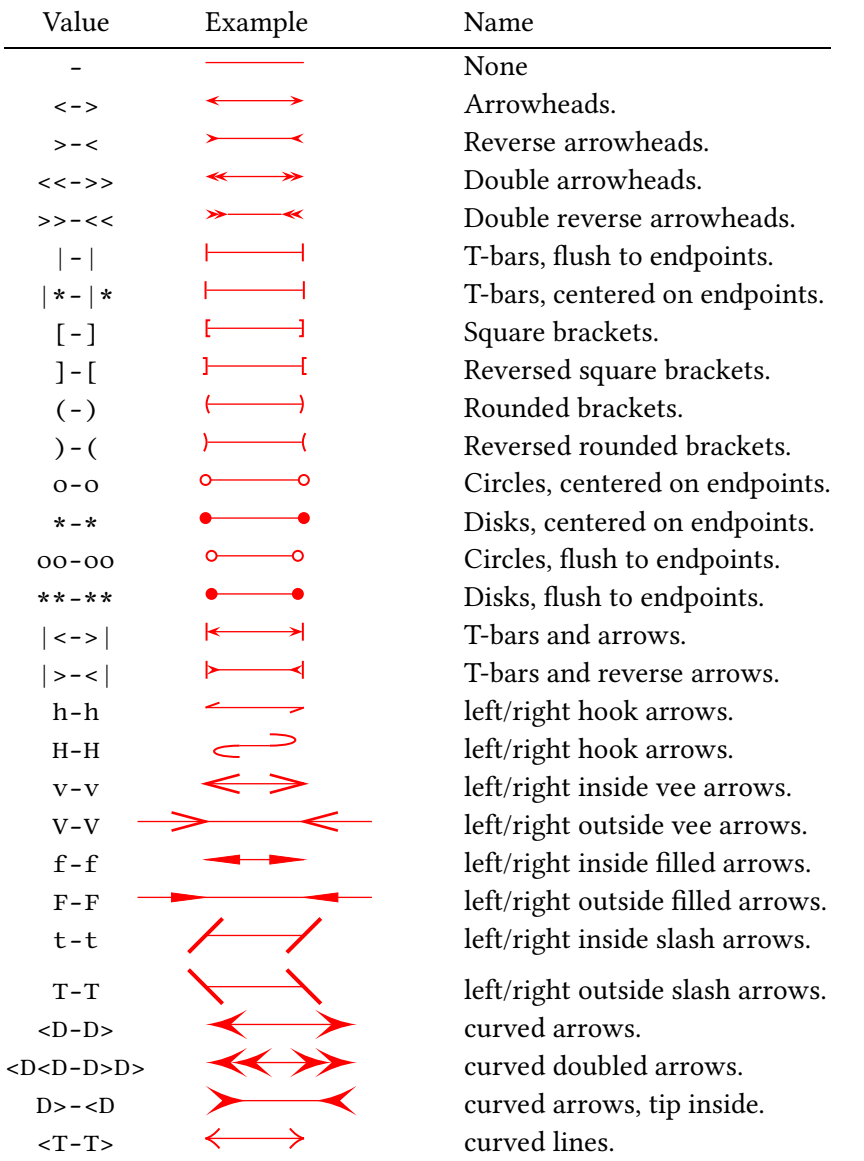

With version 3.04 all arrow specific base code is moved to the file pstricks-arrows, which is not of interest for the default user..

# <span id="page-3-0"></span>**2.3. Symbolfont**

Use by default the URW or system symbol font for \psdot. This can be changes by using the optional argument gsfonts:

\usepackage[gsfonts]{pstricks}

TEX-users have to define the switch and

\newif\ifpstGSfonts \pstGSfontsfalse % or true for using GS font

\input pstricks ...

# <span id="page-3-1"></span>**2.4. Fillstyle penrose**

There was a bug if this fillstyle was used together with a line sequence.

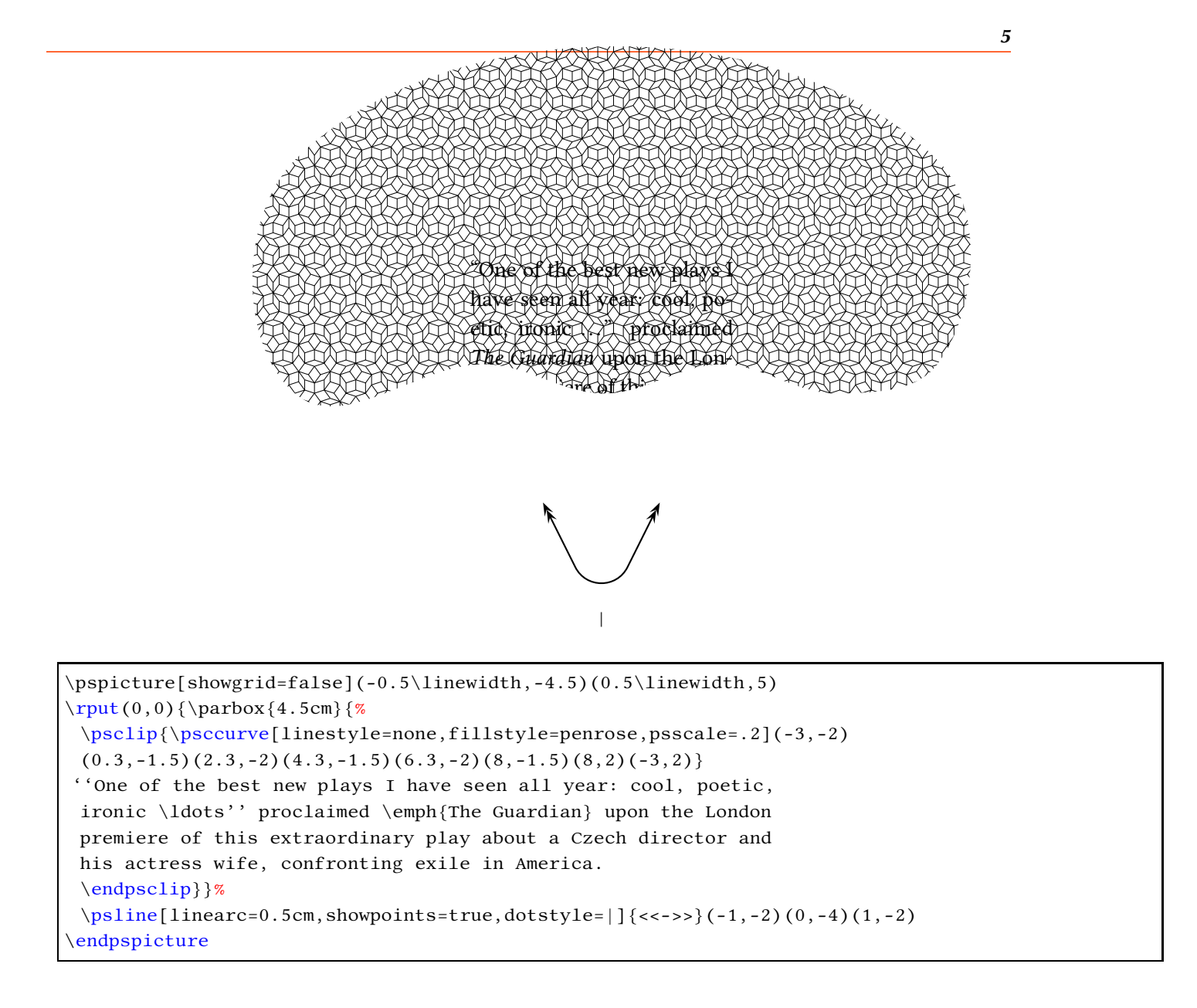

# <span id="page-4-0"></span>**3. LuaLATEX**

Currently one has to use package auto-pst-pdf-lua if a document with PSTricks-code should be run *directly* with LuaLATEX, without using GhostScript. This version has experimental basic support for the lua package luapstricks.lua, available from <https://github.com/zauguin/luapstricks>.

## <span id="page-4-1"></span>**References**

- [1] Michel Goosens et al. *The LATEX Graphics Companion*. 2nd ed. Reading, Mass.: Addison-Wesley Publishing Company, 2007.
- [2] Laura E. Jackson and Herbert Voß. "Die Plot-Funktionen von pst-plot". In: *DTK* 2/02 (June 2002), pp. 27–34.
- [3] Nikolai G. Kollock. *PostScript richtig eingesetzt: vom Konzept zum praktischen Einsatz*. Vaterstetten: IWT, 1989.
- [4] Herbert Voß. "Die mathematischen Funktionen von Postscript". In: *DTK* 1/02 (Mar. 2002), pp. 40–47.
- [5] Herbert Voß. PSTricks  *Grafik für TEX und LATEX*. 7th ed. Heidelberg and Berlin: DANTE Lehmanns Media, 2016.
- [6] Herbert Voß. PSTricks  *Graphics for LATEX*. 1st ed. Cambridge/UK: UIT, 2011.
- [7] Herbert Voß. *PSTricks Support for pdf*. 2002. url: <http://PSTricks.tug.org/main.cgi?file=pdf/pdfoutput>.
- [8] Herbert Voß. *LATEX Quick Reference*. 1st ed. Cambridge/UK: UIT, 2011.
- [9] Herbert Voß. *LATEX Referenz*. 3rd ed. Heidelberg and Berlin: DANTE lehmanns media, 2014.
- [10] MichaelWiedmann and Peter Karp. *References for TEX and Friends*. 2003. url: <http://www.miwie.org/tex-refs/>.